- 13 ISBN 9787111220916
- 10 ISBN 7111220919

出版时间:2007-8

页数:289

版权说明:本站所提供下载的PDF图书仅提供预览和简介以及在线试读,请支持正版图书。

## www.tushu111.com

Dreamweaver 8

Dreamweaver 8

**HTML CSS** 

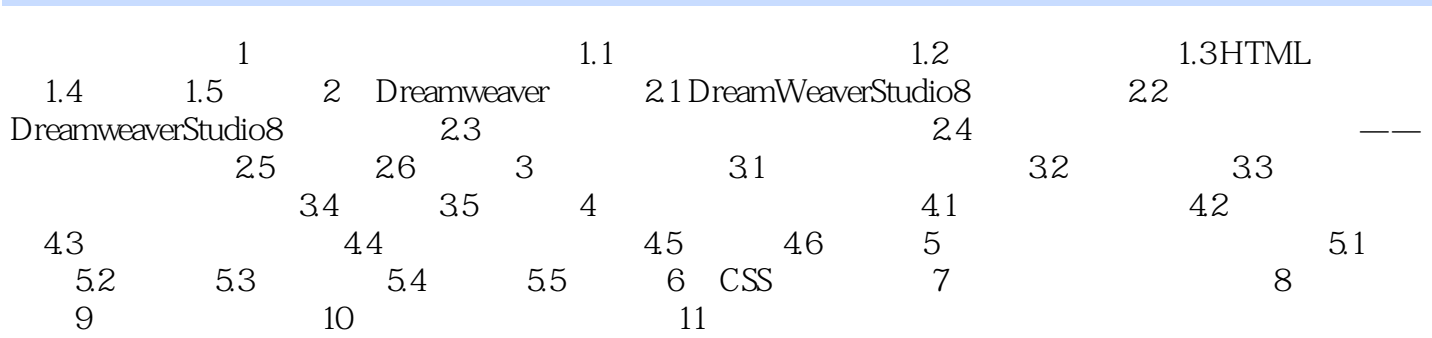

本站所提供下载的PDF图书仅提供预览和简介,请支持正版图书。

:www.tushu111.com